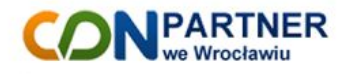

# IntegraERP PrestaShop - Comarch ERP Optima Wersja 2.0

Lista funkcjonalności

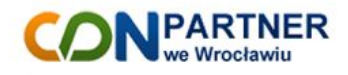

#### **1. Opis programu**

IntegraERP to aplikacja do integracji sklepu internetowego PrestaShop z Comarch ERP Optima. Operacje wymiany danych odbywają się automatycznie.

#### **2. Funkcjonalności**

## **2.1. Eksport z Comarch ERP Optima do PrestaShop**

- Wskazane w ERP Optima drzewo kategorii z zachowaną strukturą drzewiastą,
- Towary:
	- kod towaru,
	- nazwa towaru,
	- opis,
	- wskazany cennik,
	- $\circ$  EAN,
	- waga,
- Stany magazynowe z wybranych magazynów,
- Zdjęcia.

## **2.2. Import z PrestaShop do Comarch ERP Optima**

- Zamówienia tworzone w Comarch ERP Optima jako dokument Rezerwacji odbiorcy,
- Możliwość określenia serii z jaką mają być tworzone zamówienia w ERP Optima,
- Zakładanie kart kontrahentów w momencie importowania zamówienia do ERP Optima,
- Towary na zamówieniu dodawane są z ceną pobraną z PrestaShop,
- Możliwość wskazania w konfiguracji czy zamówienia mają tworzyć się w ERP Optima zatwierdzone lub w buforze.

## **2.3. Synchronizacja danych**

Synchronizacja danych odbywa się automatycznie. Może być także wymuszona ręcznie. Dodatkowo dla każdej części synchronizacji (kategorie, towary, zdjęcia, stany magazynowe, zamówienia) można ustawić osobny harmonogram zadań.

#### **3. Wymagania**

- $\bullet$  PrestaShop wersja >= 1.5
- Comarch ERP Optima wersja >= 2012